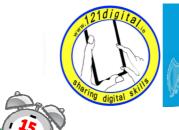

Roinn Cumarsáide, Gníomhaithe ar son na hAeráide & Comhshaoil Department of Communications, Climate Action & Environment

# Class 2 – Email - Lesson Plan (2 hours approx.)

| Welcome and In                                                                          | nins v                                                                                                    |                                                                                                    |
|-----------------------------------------------------------------------------------------|----------------------------------------------------------------------------------------------------|----------------------------------------------------------------------------------------------------|
| Goals                                                                                   | Suggested Actions                                                                                                    | Resources/Notes                                                                                                    |
| <ul> <li>Give your learner<br/>an idea about<br/>what they will be<br/>doing</li> </ul> | <ul> <li>Check with your learner that they are comfortable with what they have learnt so far</li> <li>Address any questions they may have</li> <li>Outline the goals for this session         <ul> <li>Setting up an email address</li> <li>Sending and receiving an email</li> <li>Sending an email with an attachment</li> </ul> </li> <li>Refresher Exercise</li> <li>Explore a website e.g. www.rte.ie</li> </ul> | Prompt: As<br>your learner<br>explores<br>remind them of<br>the terms they<br>covered last<br>week e.g.<br>Internet, World<br>Wide Web,<br>browser, web<br>address, link,<br>browser<br>buttons (back,<br>forward) |

| Introduction to Email                          |                                                                                                    |                                                                                       |  |  |
|------------------------------------------------|----------------------------------------------------------------------------------------------------|---------------------------------------------------------------------------------------|--|--|
| Goals                                          | Suggested Actions                                                                                                    | <b>Resources/Notes</b>                                                                |  |  |
| <ul> <li>Set up a Gmail<br/>account</li> </ul> | <ul> <li>Introduce your learner to email.</li> <li>Explain what it is and what you can<br/>do with it</li> </ul>                                                                                | Getting Started     book page 36-38     Hint: When the                                |  |  |
|                                                | <ul> <li>Explain that just like a house<br/>address everyone has a unique<br/>email address and that you have to<br/>register this address so that you can<br/>send and receive mail</li> </ul> | Gmail account<br>has been set up,<br>ask your learner<br>to write their<br>Username & |  |  |
|                                                | • Explain the steps of creating a Gmail account                                                                                                    | Password into<br>the back of the<br>Getting Started                                   |  |  |
|                                                | • Explain that they will need to do this<br><u>only once</u> and after that they will<br>just need to log in                                                                                    | book                                                                                  |  |  |

- Ask your learner to log in to Gmail
- When Gmail opens explain the Gmail window and tell them they will be creating and sending their first email
- Explain the steps of creating & sending an email
- Exercise. Send an email to gettingstarted@ageaction.ie
- Show your learner how to view their sent emails.
- Explain how to log out of Gmail
- Log out of Gmail

## Sending & Receiving Emails - Attachments

#### Goals

Inbox

email

• Help your learner

attachment to an

to add an

#### **Suggested Actions**

- Familiarise your learner with checking their
   Re-cap on what you have covered and ensure your learner is comfortable
  - Ask your learner if they have any questions
  - Advise your learner that they will now be checking to see if they have new mail and learning how to open an email
  - Ask your learner to open up their Gmail account
  - Explain how to open the Inbox. Have they received any mail?
  - Show them how to open a received email
  - Explain how to get back to the Inbox
  - Exercise Send an email to a classmate

### **Resources/Notes**

 Getting Started book page 39/40

|                                                                                                    | <ul> <li>Ask your classmates if they have set up their email address yes. If they have, get their address and send them an email.</li> <li>Add an attachment to an email. Explain to your learner that they may want to send a photo to someone.</li> <li>Go through the steps for adding attachments.</li> <li>Exercise Attach a picture from the My Pictures folder to an email and send it to another learner in the room. Did they get it? Did they reply?</li></ul> |                                                                                                 |
|----------------------------------------------------------------------------------------------------|----------------------------------------------------------------------------------------------------|-------------------------------------------------------------------------------------------------|
| Wrap Up                                                                                             | 1 mins                                                                                                    |                                                                                                 |
| Goals                                                                                               | Suggested Actions                                                                                                    | Resources/Notes                                                                                 |
| <ul> <li>Check if your<br/>learner is<br/>comfortable with<br/>what they have<br/>learnt</li> </ul> | <ul> <li>Go through what you and your<br/>learner have covered in this class</li> <li>Remind your learner of the day and<br/>time of next class</li> </ul>                                                                                                    | Remember:<br>Praise the hard<br>work and<br>identify what<br>your learner has<br>achieved today |